## Package 'InteractionPoweR'

August 24, 2022

Title Power Analyses for Interaction Effects in Cross-Sectional Regressions

Version 0.1.1

Description Power analysis for regression models which test the interaction of two independent variables on a single dependent variable. Includes options for continuous, binary, and/or skewed variables, as well as correlated interacting variables. Also includes options to specify variable reliability. Power analyses can be done either analytically or via simulation. Includes tools for simulating single data sets and visualizing power analysis results. The primary functions are power interaction  $r2$ () and power interaction(). Please cite as: Baranger DAA, Finsaas MC, Goldstein BL, Vize CE, Lynam DR, Olino TM (2022). ``Tutorial: Power analyses for interaction effects in cross-sectional regressions.'' [<doi:10.31234/osf.io/5ptd7>](https://doi.org/10.31234/osf.io/5ptd7).

Maintainer David Baranger <dbaranger@gmail.com>

URL <https://dbaranger.github.io/InteractionPoweR/>,

<https://doi.org/10.31234/osf.io/5ptd7>

BugReports <https://github.com/dbaranger/InteractionPoweR/issues>

License GPL  $(>= 3)$ 

Encoding UTF-8

LazyData true

RoxygenNote 7.1.2

**Depends**  $R (= 3.5.0)$ 

Imports dplyr, MASS, parallel, doParallel, foreach, ggplot2, polynom, chngpt, rlang, tidyr, stats, ggbeeswarm

NeedsCompilation no

Author David Baranger [aut, cre] (<<https://orcid.org/0000-0002-6659-357X>>, davidbaranger.com), Brandon Goldstein [ctb], Megan Finsaas [ctb], Thomas Olino [ctb], Colin Vize [ctb], Don Lynam [ctb]

<span id="page-1-0"></span>Repository CRAN

Date/Publication 2022-08-24 15:12:35 UTC

### R topics documented:

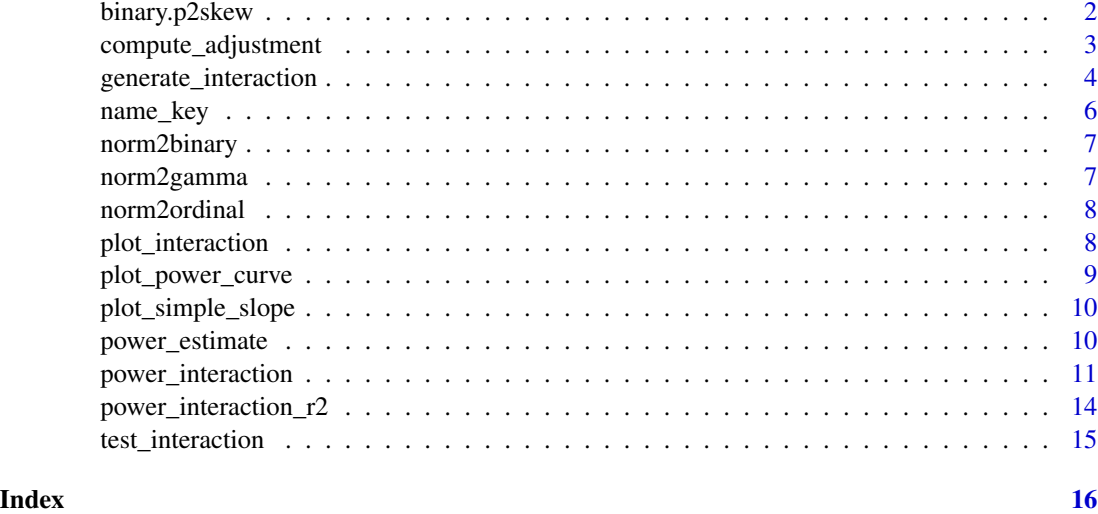

binary.p2skew *binary.p2skew*

### Description

Converts the probability parameter of a binomial distribution to the skew, assuming n=1.

### Usage

binary.p2skew(p)

### Arguments

p The binomial probability

### Value

Skew

### Examples

binary.p2skew(p=.5)

### <span id="page-2-0"></span>Description

Computes how much variable correlations need to be adjusted so that they have the desired correlation structure after transformation. Intended for internal use only.

### Usage

```
compute_adjustment(
  r.x1.y,
  r.x2.y,
  r.x1x2.y,
  r.x1.x2,
  N.adjustment = 1e+06,
  tol = 0.005,iter = 10,
  skew.x1,
  skew.x2,
  skew.y,
  transform.x1,
  transform.x2,
  transform.y,
  k.x1,
  k.x2,
  k.y
)
```
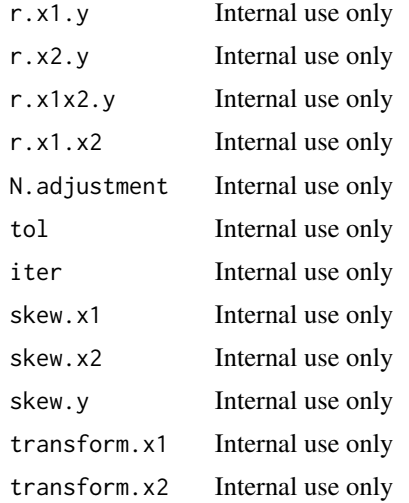

<span id="page-3-0"></span>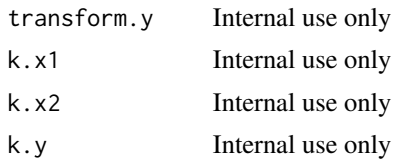

#### Value

Correlation adjustments.

### Examples

```
compute_adjustment(r.x1.y = .2,r.x2.y = .2,r.x1x2.y = .1,r.x1.x2 = .2,
skew.x1 = 0,skew.x2=0,skew.y=0,k.x1 = 0,k.x2=0,k.y=2,transform.x1 = "default",
transform.x2 = "default", transform.y = "binary")
```
generate\_interaction *Generate interaction data set*

### Description

Simulate a single data set with an interaction  $(y - x1 + x2 + x1*x2)$ . All values other than 'N' are population-level effects - the values within any single simulated data set will vary around the defined values.

### Usage

```
generate_interaction(
 N,
 r.x1.y,
 r.x2.y,
  r.x1x2.y,
  r.x1.x2,
  rel.x1 = 1,rel.x2 = 1,rel.y = 1,
  skew.x1 = 0,
  skew.x2 = 0,
  skew.y = \theta,
  k.x1 = 0,
  k. x2 = 0,
  k.y = \emptyset,
  transform.x1 = "default".transform.x2 = "default",
  transform.y = "default",
  adjust.correlations = TRUE,
```
### generate\_interaction 5

```
r.x1.y.addjust = NULL,r.x2.y.addjust = NULL,r.x1x2.y.addjust = NULL,r.x1.x2.addjust = NULL,tol = 0.005,iter = 10
```
### Arguments

 $\mathcal{L}$ 

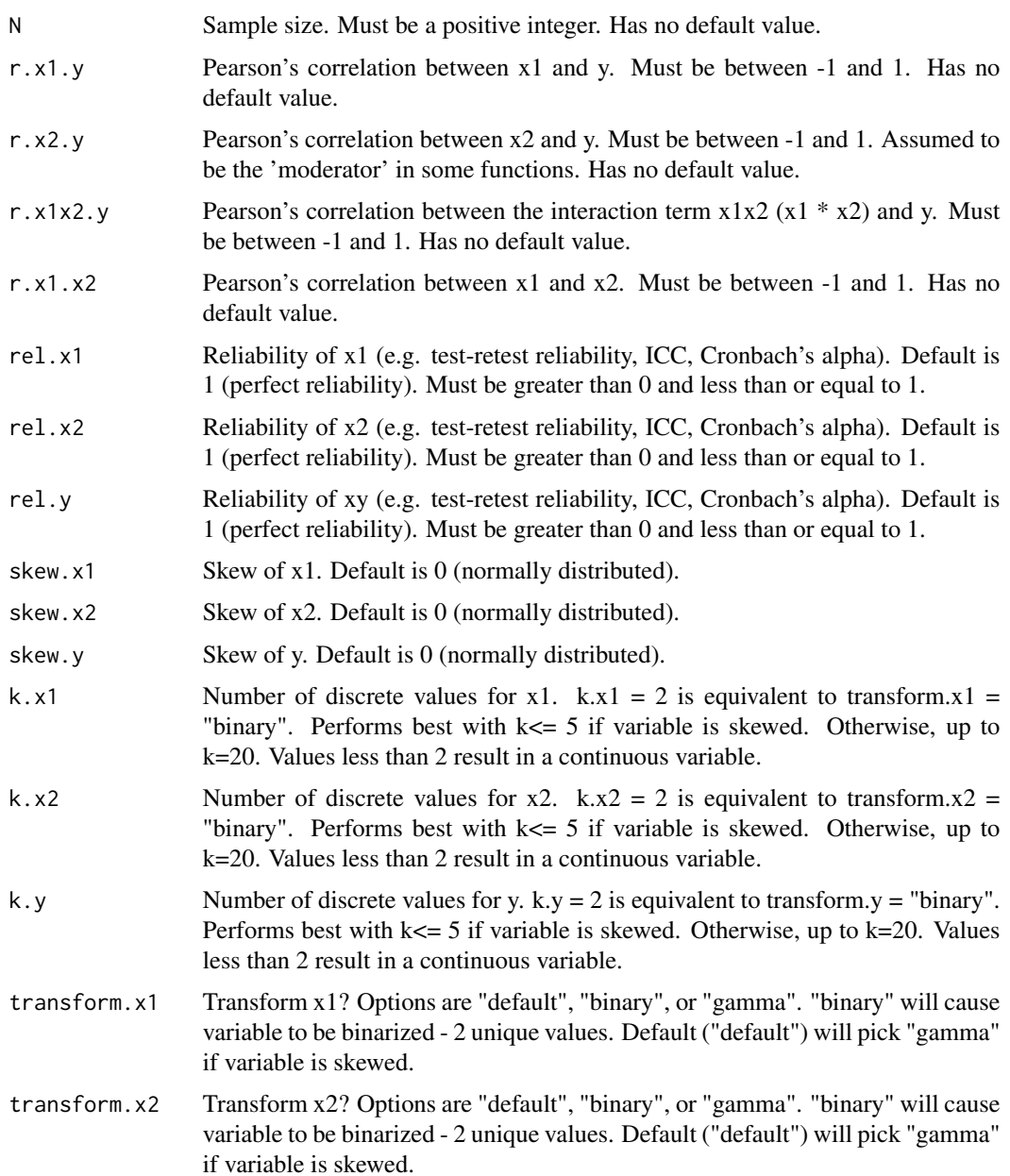

<span id="page-5-0"></span>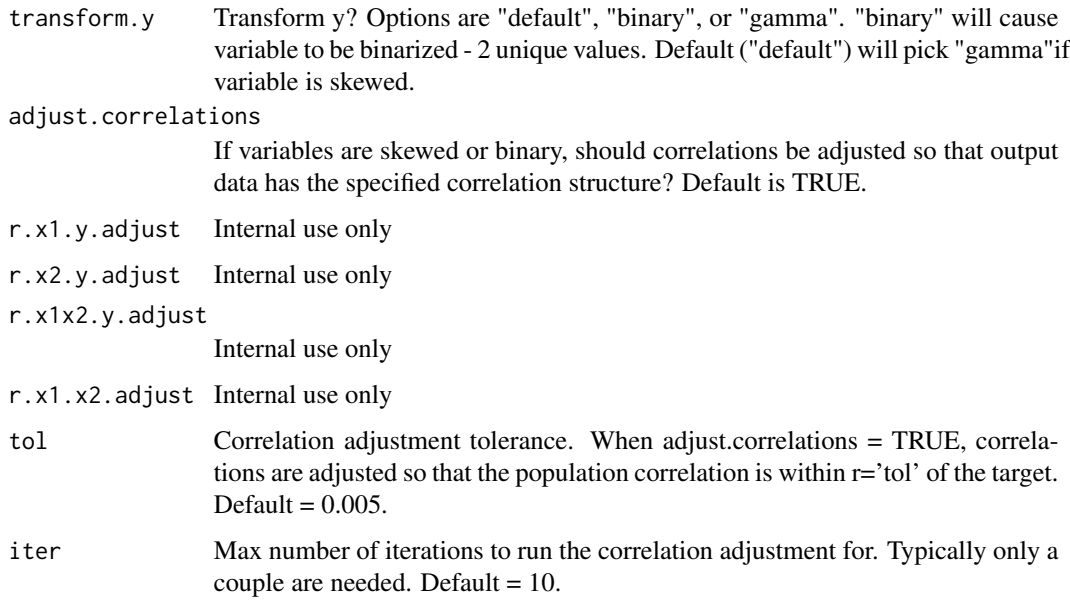

### Value

A data frame containing variables 'x1', 'x2', 'y', and 'x1x2'. 'x1x2' is x1\*x2. The correlations between these variables are drawn from the defined population-level values.

### Examples

dataset <- generate\_interaction(N = 10,r.x1.y = 0,r.x2.y = .1,r.x1x2.y = -.2,r.x1.x2 = .3)

name\_key *Name key for plotting*

### Description

Expanded variable names so that plots look nicer.

### Usage

data(name\_key)

### Format

A data frame with 25 rows and 2 variables

<span id="page-6-0"></span>norm2binary *norm2binary*

### Description

Transforms a vector with a normal distribution to a binomial distribution with two values.

### Usage

norm2binary(x, skew)

### Arguments

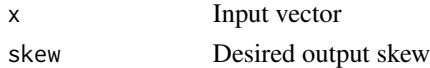

### Value

A binary variable

### Examples

 $norm2binary(x = rnorm(n = 100, mean = 0, sd = 1), skew = 1)$ 

norm2gamma *norm2gamma*

### Description

Transforms a vector with a normal distribution to a gamma distribution.

### Usage

norm2gamma(x, skew)

### Arguments

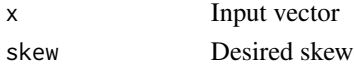

### Value

A vector with a (skewed) gamma distribution

### Examples

norm2gamma( $x = \text{norm}(n = 100, \text{mean} = 0, \text{sd} = 1)$ , skew = 1)

<span id="page-7-0"></span>norm2ordinal *norm2ordinal*

### Description

Transforms a vector with a normal distribution to a binomial distribution with two values.

### Usage

```
norm2ordinal(x, skew, k)
```
### Arguments

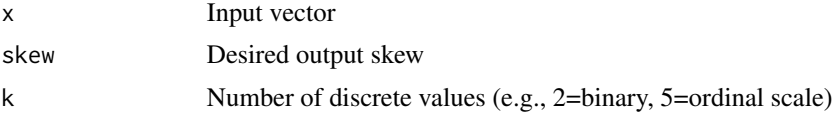

### Value

A ordinal or binary variable

### Examples

 $normal(x = norm(n = 100, mean = 0, sd = 1), skew = 1, k=2)$ 

plot\_interaction *Plot interaction*

### Description

Plots a single simulated interaction data set

### Usage

plot\_interaction(data, q = 3)

### Arguments

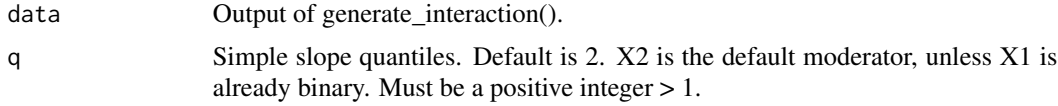

### Value

A ggplot2 object

### <span id="page-8-0"></span>plot\_power\_curve 9

### Examples

dataset <- generate\_interaction(N = 250, r.x1.y = 0, r.x2.y = .1, r.x1x2.y = -.2, r.x1.x2 = .3) plot\_interaction(dataset,q=3)

plot\_power\_curve *Plot power curve*

### Description

Plot the output of power\_interaction().

### Usage

```
plot_power_curve(
 power_data,
 x = NULL,group = NULL,
 facets = NULL,
 power\_target = 0.8)
```
### Arguments

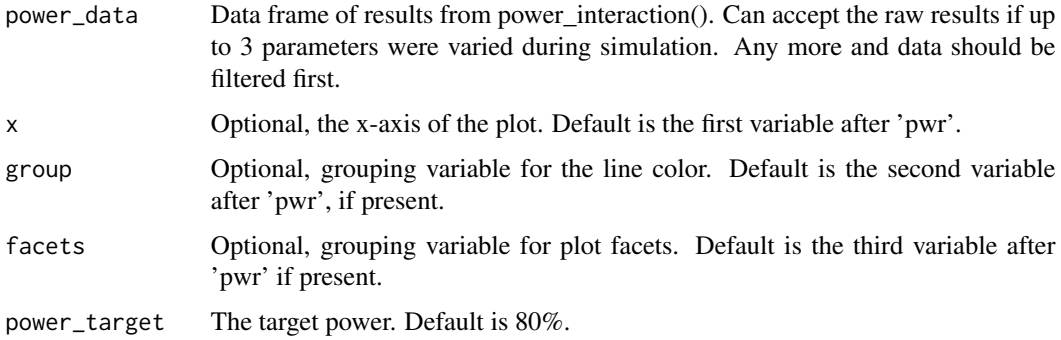

### Value

A ggplot2 object

### Examples

```
power_analysis <- power_interaction(n.iter = 10,N = seq(100,300,by=100),
r.x1.y = 0, r.x2.y = .1, r.x1x2.y = -.2, r.x1.x2 = .3, detailed\_results = TRUE)plot_power_curve(power_analysis)
```
<span id="page-9-0"></span>plot\_simple\_slope *Simple slope plot*

### Description

Plots the simple slope min and max estimates from power\_interaction().

### Usage

```
plot_simple_slope(power_data, x = NULL, facets = NULL)
```
### Arguments

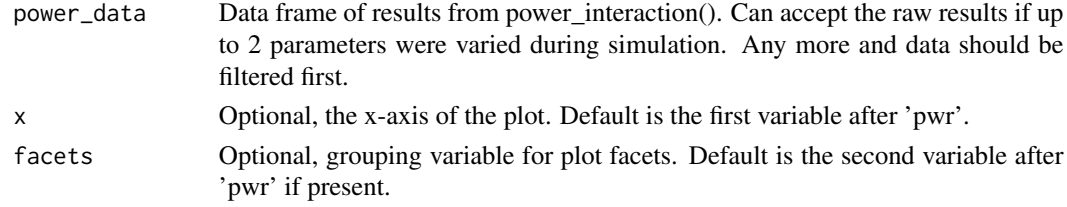

### Value

A ggplot2 object

### Examples

```
power_analysis <- power_interaction(n.iter = 10,N = seq(100,300,by=100),
r.x1.y = 0, r.x2.y = .1, r.x1x2.y = -.2, r.x1.x2 = .3, detailed\_results = TRUE)plot_simple_slope(power_analysis)
```
power\_estimate *Power estimate*

### Description

Uses regression to estimate the value needed to attain the target power, given a set of simulation results.

### Usage

```
power_estimate(power_data, x, power_target)
```
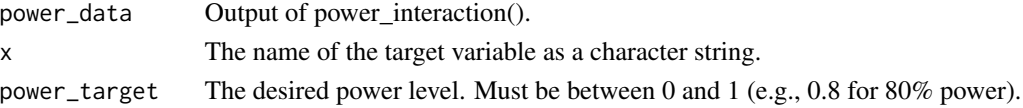

### <span id="page-10-0"></span>power\_interaction 11

### Value

A data frame containing the value of x that achieves the target power for each combination of settings. Will return NA if target power is outside the simulation data.

### Examples

```
simulation_results = power_interaction_r2(N=seq(100,300,by=10),
r.x1.y=0.2, r.x2.y=.2,r.x1x2.y=0.2,r.x1.x2=.2)
power\_estimate(power\_data = simulation\_results, x = "N", power\_target = .8)
```
power\_interaction *Power analysis for interactions*

### Description

Power analysis for interaction models, by simulation. A set of n.iter simulations is run for each unique combination of model settings.

### Usage

```
power_interaction(
  n.iter,
 N,
  r.x1.y,
  r.x2.y,
  r.x1x2.y,
  r.x1.x2,
  rel.x1 = 1,rel.x2 = 1,rel.y = 1,
  skew.x1 = 0,
  skew.x2 = 0,skew.y = 0,
  k.x1 = 0,
  k.x2 = 0,
  k.y = \emptyset,
  transform.x1 = "default",
  transform.x2 = "default",
  transform.y = "default",
  adjust.correlations = TRUE,
  alpha = 0.05,
  q = 2,
  cl = NULL,ss.IQR = 1.5,
  N.adjustment = 1e+06,
  detailed_results = FALSE,
  full_simulation = FALSE,
```

```
tol = 0.005,iter = 10
\mathcal{L}
```
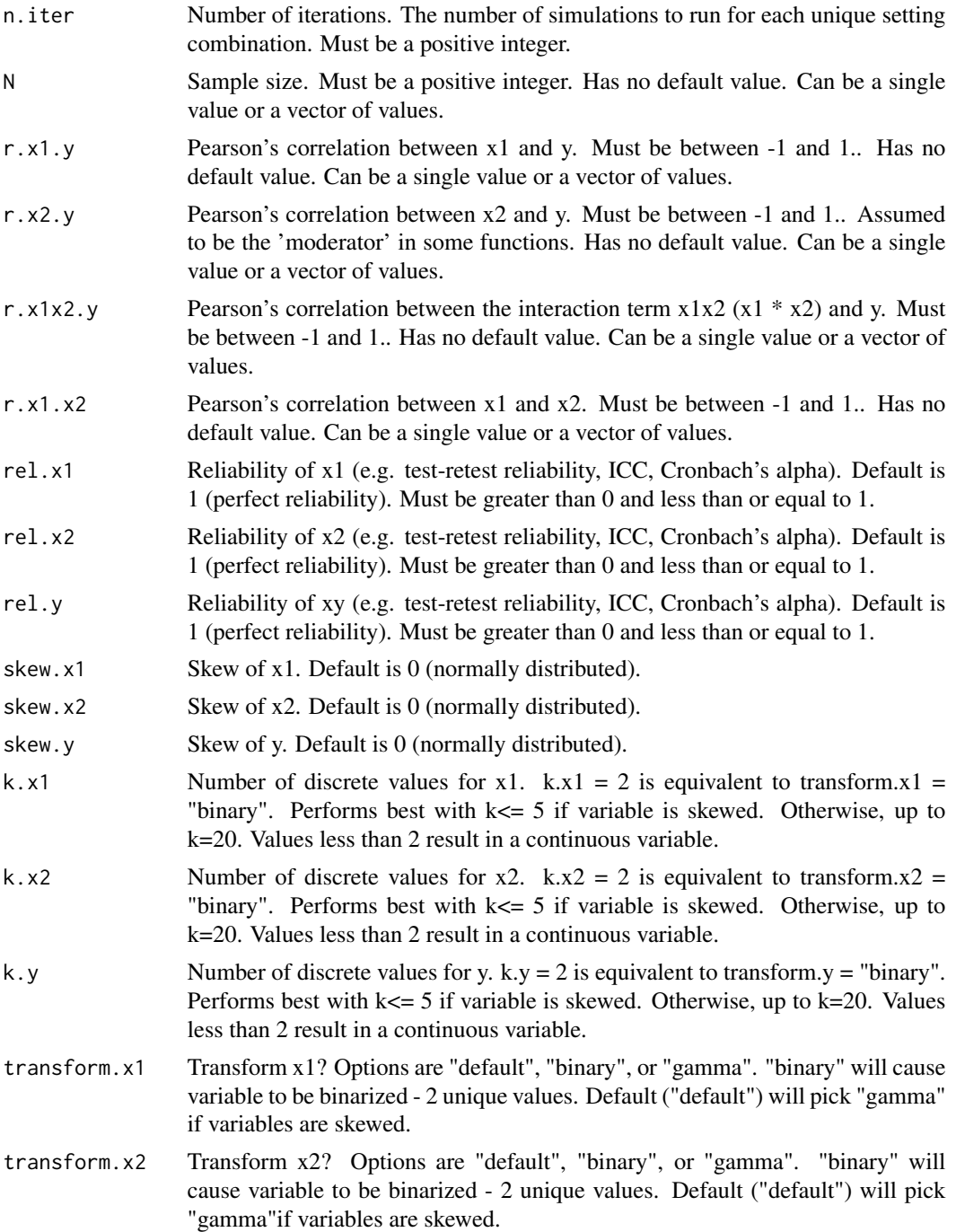

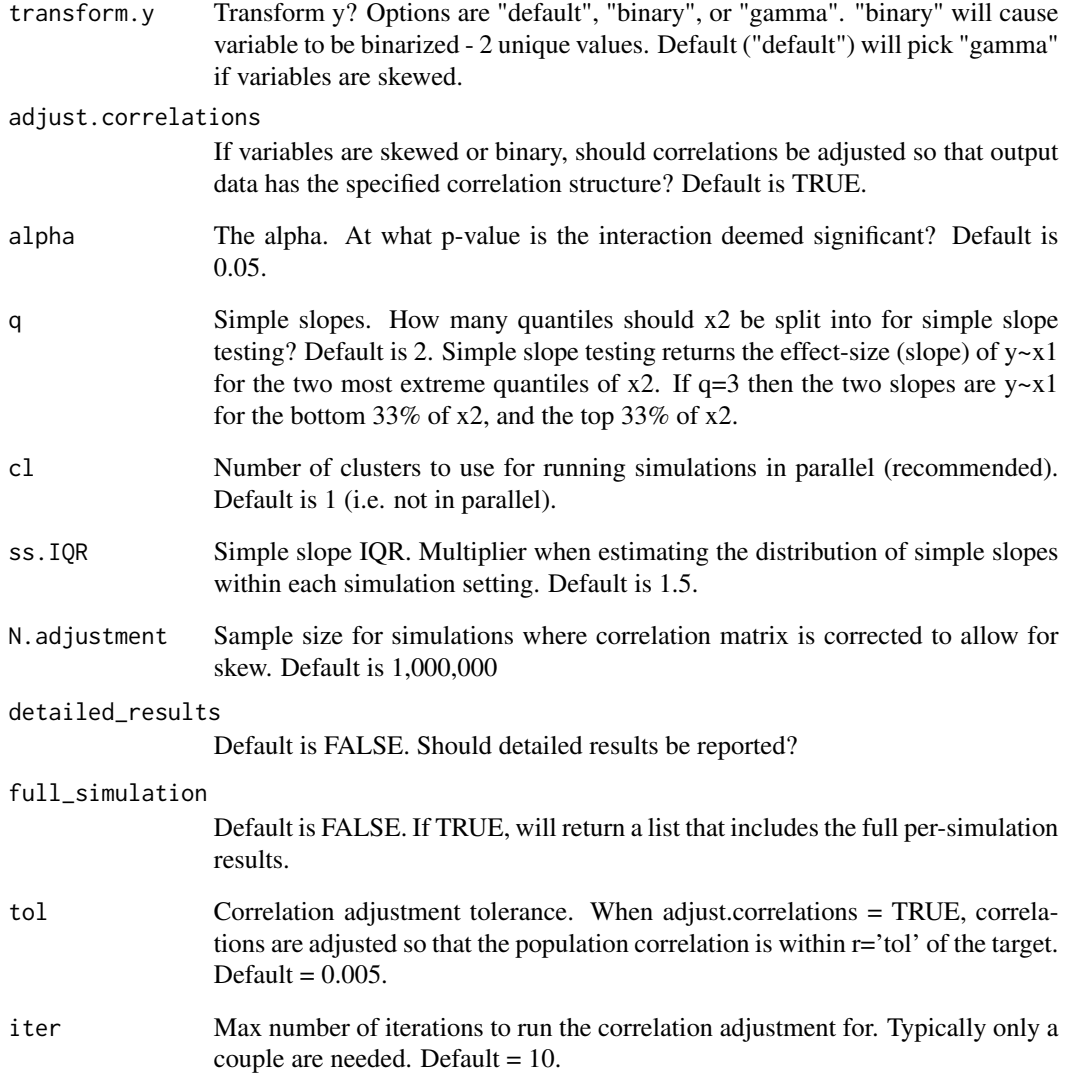

### Value

A data frame containing the power (% significant results) for each unique setting combination. If full\_simulation = TRUE will return a list, with one data frame that includes power, and a second that includes raw simulation results.

### Examples

```
power_interaction(n.iter=10, N=10,r.x1.y=0.2, r.x2.y=.2,r.x1x2.y=0.5,r.x1.x2=.2)
```
<span id="page-13-0"></span>power\_interaction\_r2 *Analytic power analysis for interactions*

### Description

Power analysis for interaction models, computed via change in R2. Valid for interactions with continuous, normally distributed, variables.

### Usage

```
power_interaction_r2(
 N,
 r.x1.y,
 r.x2.y,
 r.x1x2.y,
 r.x1.x2,
 rel.x1 = 1,rel.x2 = 1,rel.y = 1,
 alpha = 0.05,
 detailed_results = FALSE
)
```
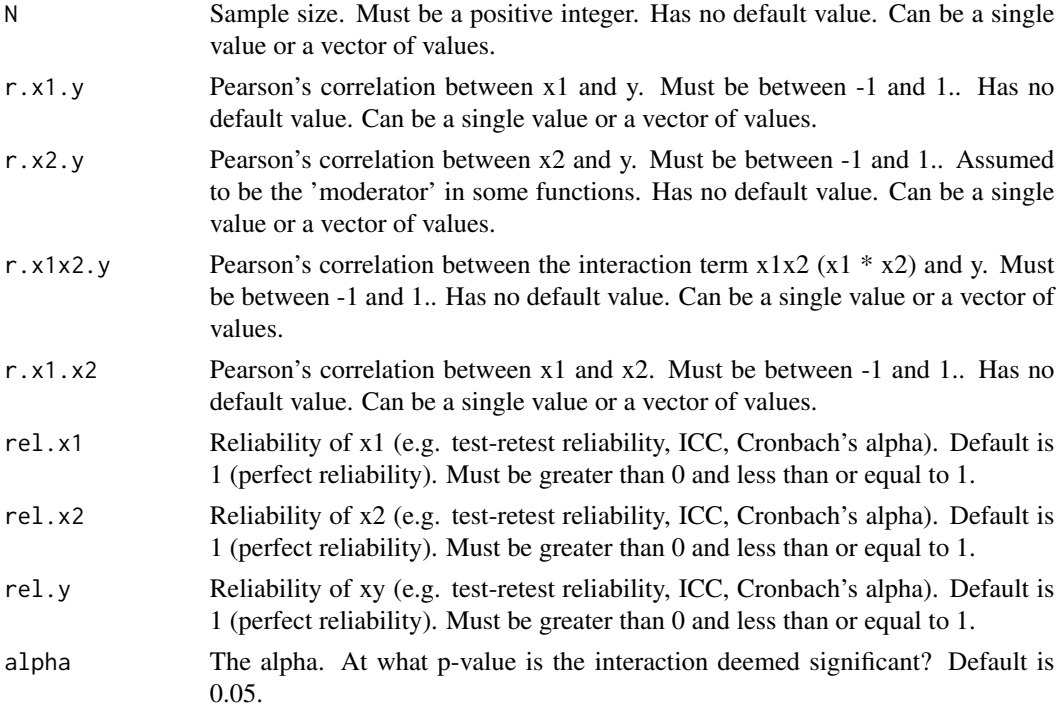

### <span id="page-14-0"></span>test\_interaction 15

detailed\_results Default is FALSE. Should detailed results be reported?

### Value

A data frame containing the power for each unique setting combination.

### Examples

power\_interaction\_r2(N=seq(100,300,by=10),r.x1.y=0.2, r.x2.y=.2,r.x1x2.y=0.2,r.x1.x2=.2)

test\_interaction *Test interaction*

### Description

Test the interaction from a single simulated data set.

### Usage

 $test\_interaction(data, alpha = 0.05, q = 2, simple = FALSE)$ 

#### Arguments

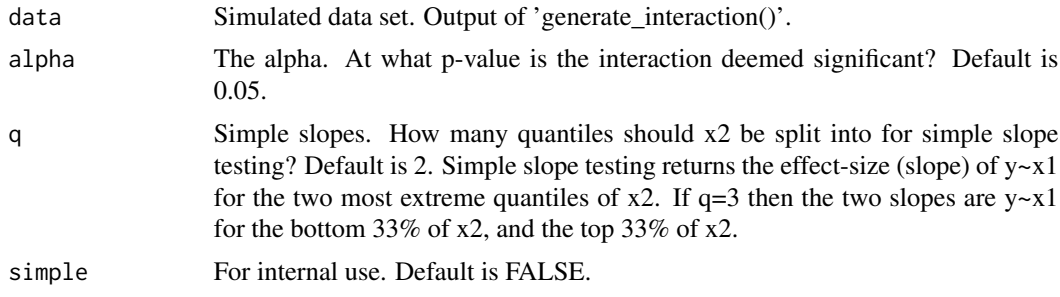

### Value

Either a named list or a data frame containing the results of the regression  $y-x1+x2+x1*x2$ , the pearson's correlation between y, x1,x2, and x1x2, and the slopes of the simple slopes.

### Examples

```
dataset <- generate_interaction(N = 250, r.x1.y = 0, r.x2.y = .1, r.x1x2.y = -.2, r.x1.x2 = .3)
test_interaction(data = dataset, alpha=0.05, q=2)
```
# <span id="page-15-0"></span>Index

binary.p2skew, [2](#page-1-0) compute\_adjustment, [3](#page-2-0) generate\_interaction, [4](#page-3-0) name\_key, [6](#page-5-0) norm2binary, [7](#page-6-0) norm2gamma, [7](#page-6-0) norm2ordinal, [8](#page-7-0) plot\_interaction, [8](#page-7-0) plot\_power\_curve, [9](#page-8-0) plot\_simple\_slope, [10](#page-9-0) power\_estimate, [10](#page-9-0) power\_interaction, [11](#page-10-0) power\_interaction\_r2, [14](#page-13-0) test\_interaction, [15](#page-14-0)